DPS Software GmbH Campus Sternhöhe Epplestraße 225 | Haus 5 70567 Stuttgart Tel. +49 711 / 79 73 10 - 0

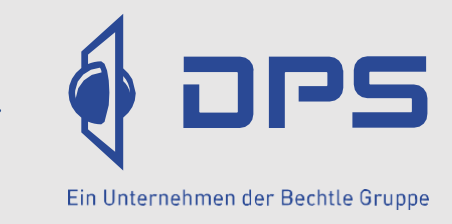

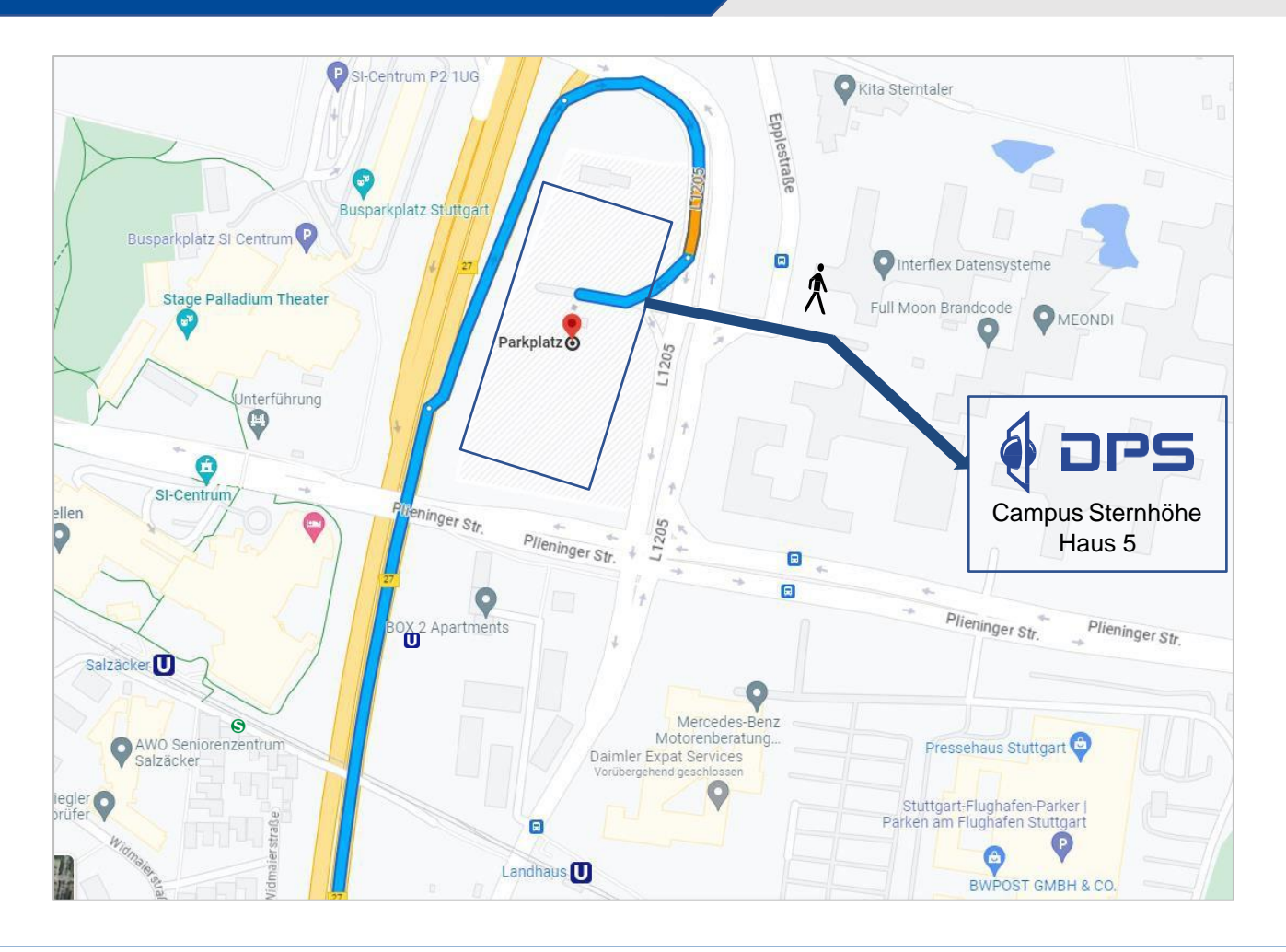

## [Adresse](https://goo.gl/maps/8iHQ4RBcuy1jrta46) in Google Maps öffnen

## **Mit dem Auto:**

Von der A8 aus Richtung München/ Karlsruhe/ Heilbronn: Beschilderung in Richtung S.-Degerloch/ S.-Möhringen-Ost/B27 folgen und weiter auf B27 fahren. Ausfahrt L1205 nehmen und "Alle Richtungen/US-Installations/Pressehause/Antenne 1/Daimler" folgen. Einen der 2 rechten Fahrstreifen benutzen, um rechts auf Daimler Mitarbeiter-Parkplatz abzubiegen. Hier befindet sich ein großer kostenfreier Parkplatz (**Navi: Epplestraße 330**). Zu Fuß gelangen Sie in ca. 5 Minuten zum Haus 5, dafür können Sie oberirdisch die Ampeln nutzen oder Sie gehen durch die Fußgängerunterführung, bitte folgen Sie dem Schild "Bürozugang".

## **Mit dem ÖPNV:**

- **+** Ab Stuttgart-Hauptbahnhof mit U5 Richtung Leinfelden, U6 Richtung Flughafen/Messe oder U12 Richtung Dürrlewang bis Haltestelle Degerloch. Dort nehmen Sie eine der Buslinien X4, X7, 73 oder 77 und fahren bis Haltestelle "Sternhäule" (ca. 25 Minuten Fahrtzeit)
- **+** Ab Stuttgart-Flughafen mit U6 Richtung Gerlingen bis Haltestelle EnBW City. Dort nehmen Sie den Bus 77 Richtung Degerloch und fahren bis Haltestelle "Sternhäule" (ca. 20 Minuten Fahrtzeit)

Unser Empfang und das Schulungszentrum befinden sich auf dem Campus in "Haus 5". Bitte melden Sie sich am Empfang an. Über die Treppe oder Aufzug kommen Sie zu DPS ins 1. OG.